# **nxEditor Quickguide:**

# **Konkurens feladatok**

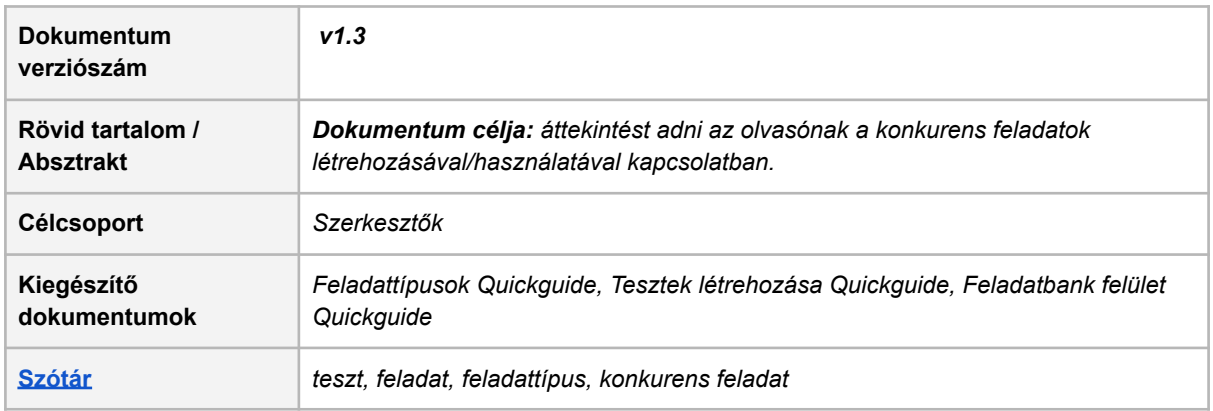

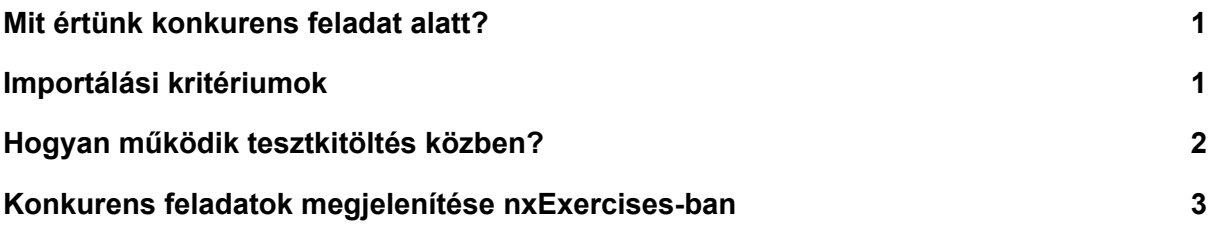

## <span id="page-0-0"></span>**Mit értünk konkurens feladat alatt?**

Egy adott projekthez tartozó feladatbankban előfordulhat több hasonló tartalmú kérdés/feladat. Amennyiben az adott feladat nagyrészt ugyanarra a tudásanyagra kérdez rá, érdemes lehet ezeket a feladatokat egymással összekötni, hogy ne fordulhasson az elő, hogy egy tanuló egy teszt kitöltése során kettő, vagy több ugyanarra az ismeret felmérésére irányuló kérdést kapjon.

#### <span id="page-0-1"></span>**Importálási kritériumok**

**A V5 verziójú [importtábla](https://nexiuscontent.blob.core.windows.net/public/exerciseimport/Kerdesbemutato_teszt_nxV5.zip) lehetőséget ad arra, hogy jelöljük az érintett feladatok összetartozását a kérdés (question) típusú sorhoz kapcsolódóan.**

- várt adat: feladat ID-ja (A oszlop)
- kitöltés helye: P oszlop
- oszlop neve: *concurrent\_exercise\_ids*

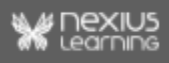

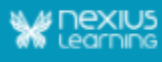

*Ha az adott feladat P oszlopa üres, akkor a feladathoz nem tartoznak konkurens feladatok, ha pedig tartalmaz ID-t, akkor a rendszer megvizsgálja, hogy formailag helyes ID-k szerepelnek-e benne.*

Az oszlop validációjakor az oszlop csak az alábbi karaktereket tartalmazhatja:

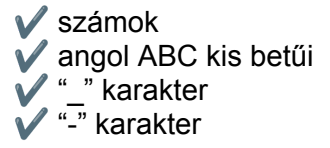

Ha nem a fenti karaktereket tartalmazza, akkor az importálásról szóló e-mail tájékoztatja a felhasználót a hibás sorok megnevezésével.

Egyszerre maximum **50 db** konkurens feladat vehető fel, pontosvesszővel (";") elválasztva.

**Fontos:** azok az ID-k, amelyeket megad a felhasználó konkurens feladat ID-ként, nem kell, hogy már létezzenek a feltöltés pillanatában az adatbázisban. Így egy későbbi ponton is megtörténhet a konkurens ID-khoz tartozó feladatok feltöltése, mert a publikálás pillanatában csak azok az ID-k lesznek figyelembe véve, amelyekhez addigra már feltöltöttek hozzá tartozó feladatot.

#### <span id="page-1-0"></span>**Hogyan működik tesztkitöltés közben?**

Feltételezzük, hogy, ha X feladat kizárja Y feladatot, akkor a kizárás kétirányú, ezért Y feladat is kizárja X feladatot. Ha a publikálás során megtörténik X feladatnál Y feladat konkurensként rögzítése, akkor a rendszer Y feladatnál is rögzíti X feladatot, mint konkurens feladatot. **A kérdések közötti konkurencia feladatcsoportokon átível, de teszteken nem.**

- **Amennyiben az adott teszt paramétereinek a** *Kérdések véletlen sorrendben* **értéke** *Nem*, akkor egy tesztkitöltés alatt minden esetben csak a szülőfeladat szerepelhet a teszt feladatai között, hiszen a sorrend alapján az lesz az első kérdés. Ha az már előfordult, akkor a többi konkurens feladat nem kerülhet be az éppen zajló tesztkitöltésbe.
- **Amennyiben az adott teszt paramétereinek a** *Kérdések véletlen sorrendben* **értéke** *Igen*, akkor egy tesztkitöltés alatt random bekerülhet a szülőfeladat, avagy bármelyik konkurens feladat. Ha bármelyik már előfordult a tesztben, az kizárja a többi feladat előfordulását.

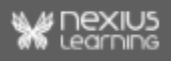

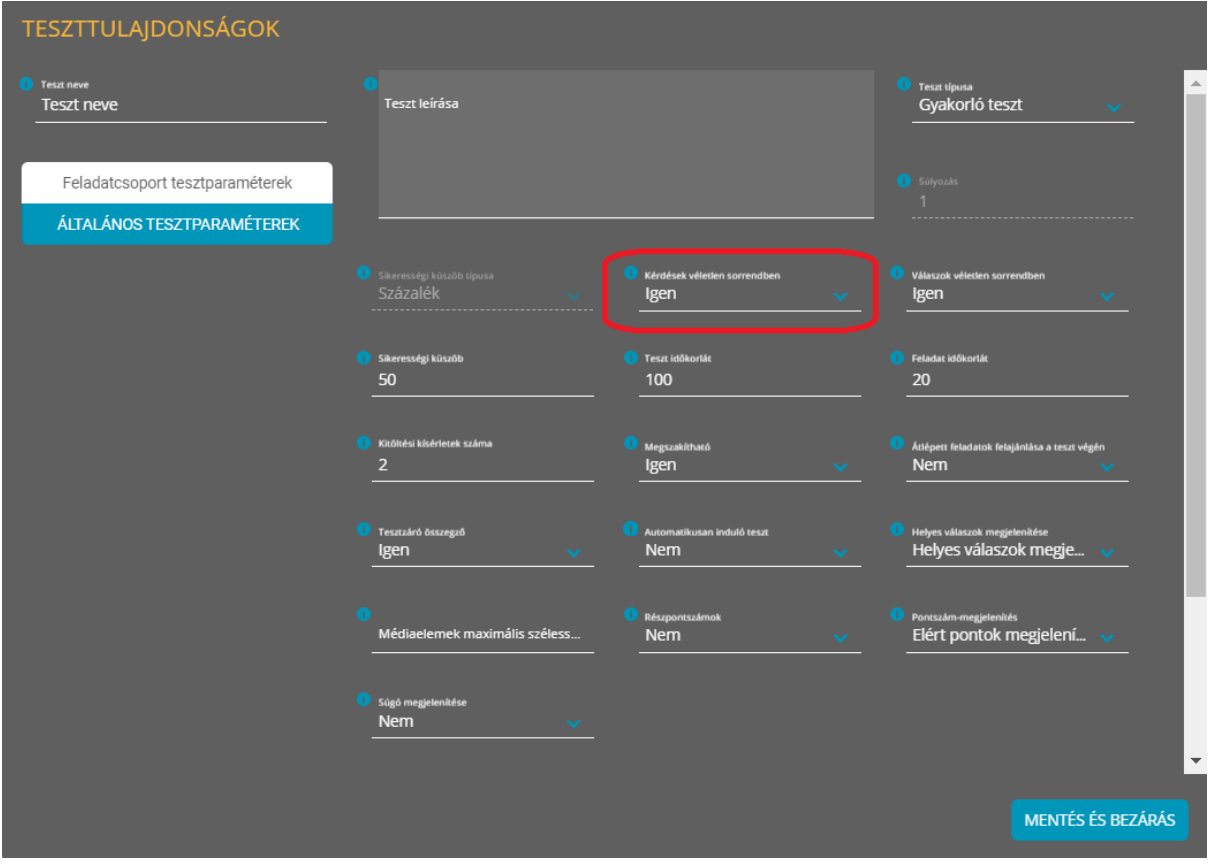

## <span id="page-2-0"></span>**Konkurens feladatok megjelenítése** *nxExercises-***ban**

A feladatbank felületen egy adott kérdés részletei között megtekinthető, hogy az adott feladatnak vannak-e konkurens feladatai, és ha vannak, mi az azonosítójuk.

#### **Kompakt részletek mód:**

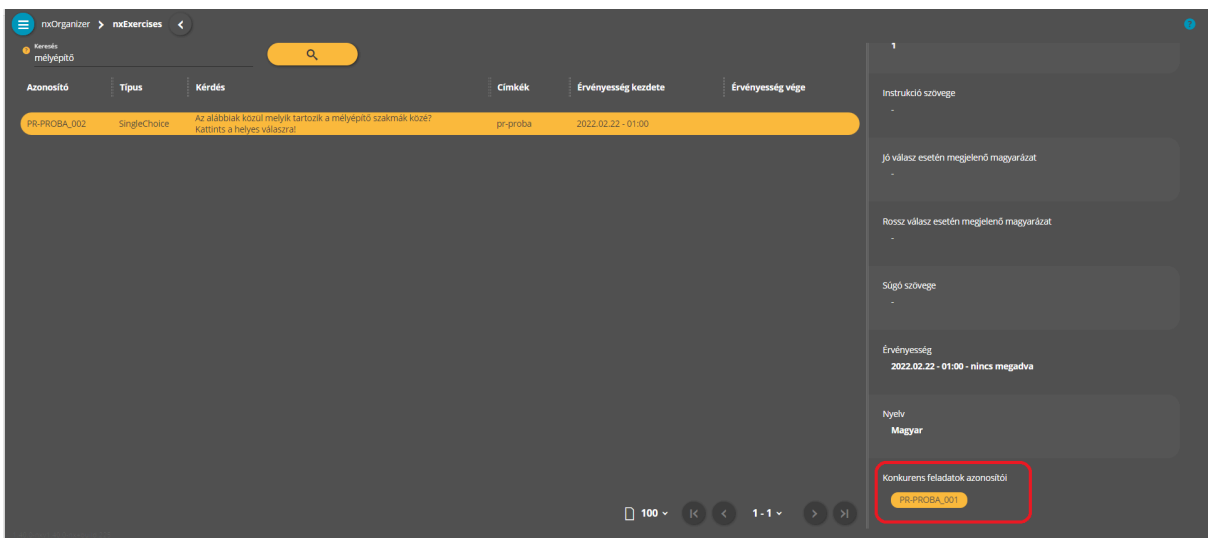

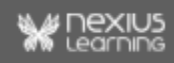

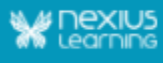

#### **Kiterjesztett részletek módban szerkeszthető:**

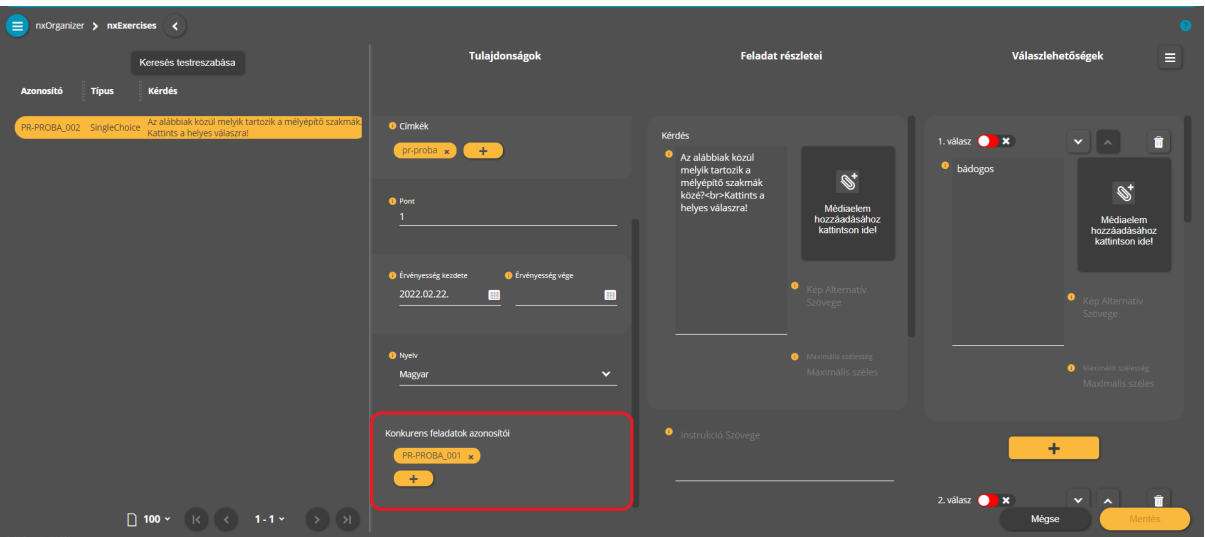

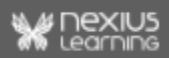